# **Additional Credit for Increased Research Activities for Basic Research Payments**

For the calendar year 2013 or fiscal year beginning  $M_1M_1D_1D_12_10_11_3$  and ending  $M_1M_1D_1D_12_10_1Y_1Y_1$ .

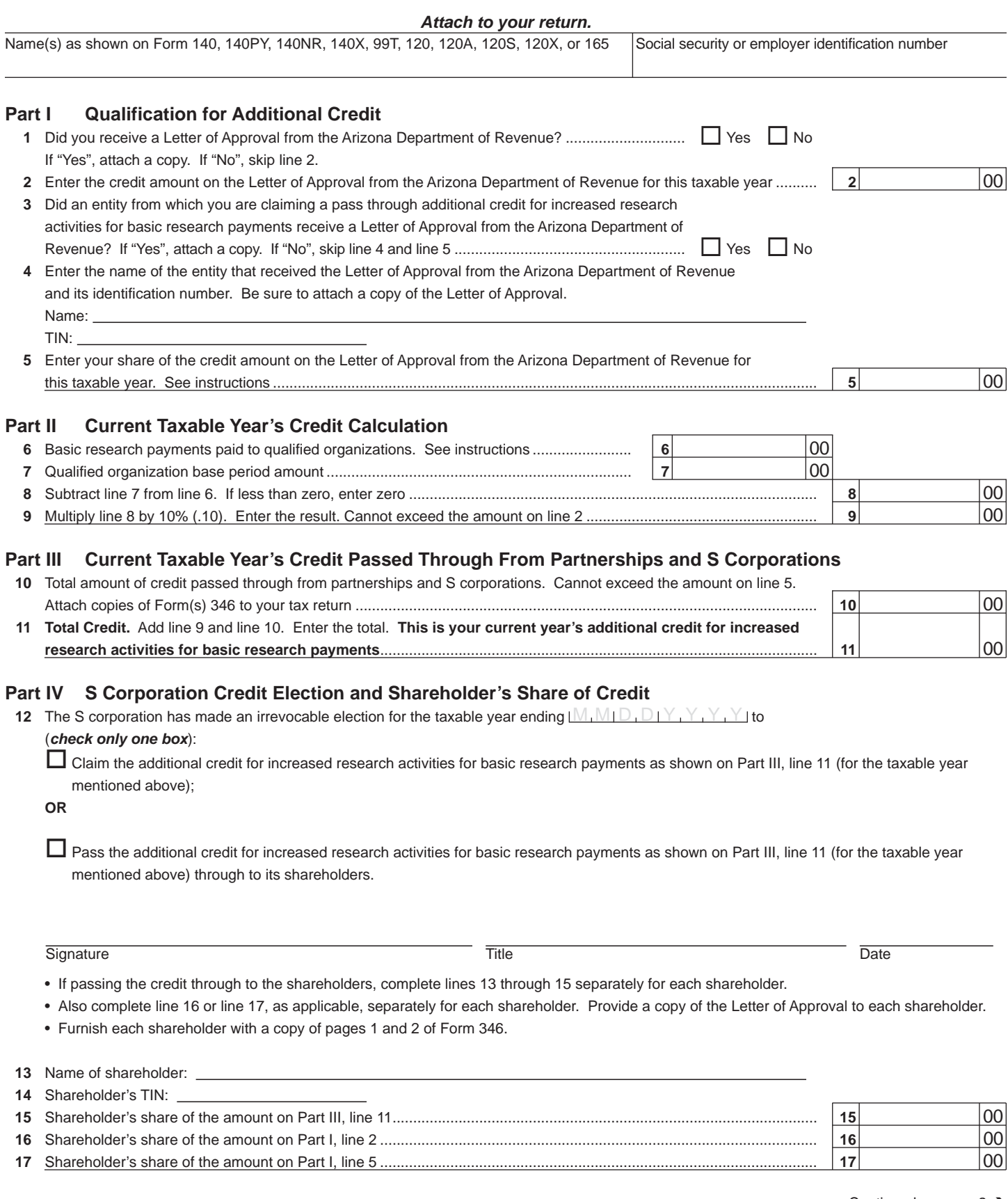

**ARIZONA FORM 346**

Continued on page 2  $\rightarrow$ 

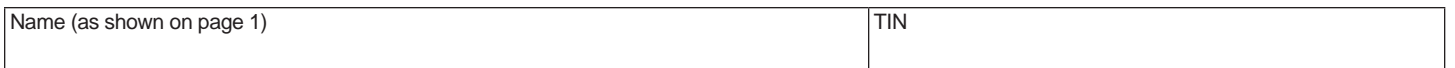

### **Part V Partner's Share of Credit**

- Complete lines 18 through 20 separately for each partner.
- Also complete line 21 or line 22, as applicable, separately for each partner. Provide a copy of the Letter of Approval to each partner.
- Furnish each partner with a copy of pages 1 and 2 of Form 346.

#### **18** Name of partner:

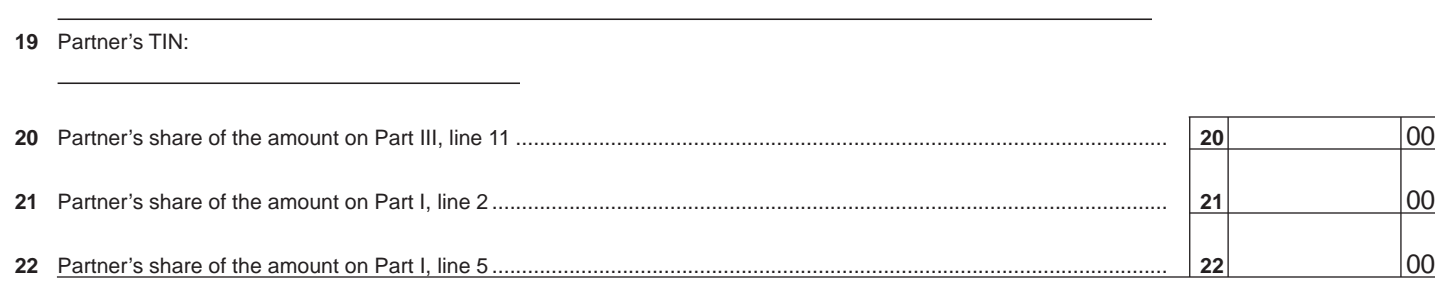

### **Part VI Available Credit Carryover**

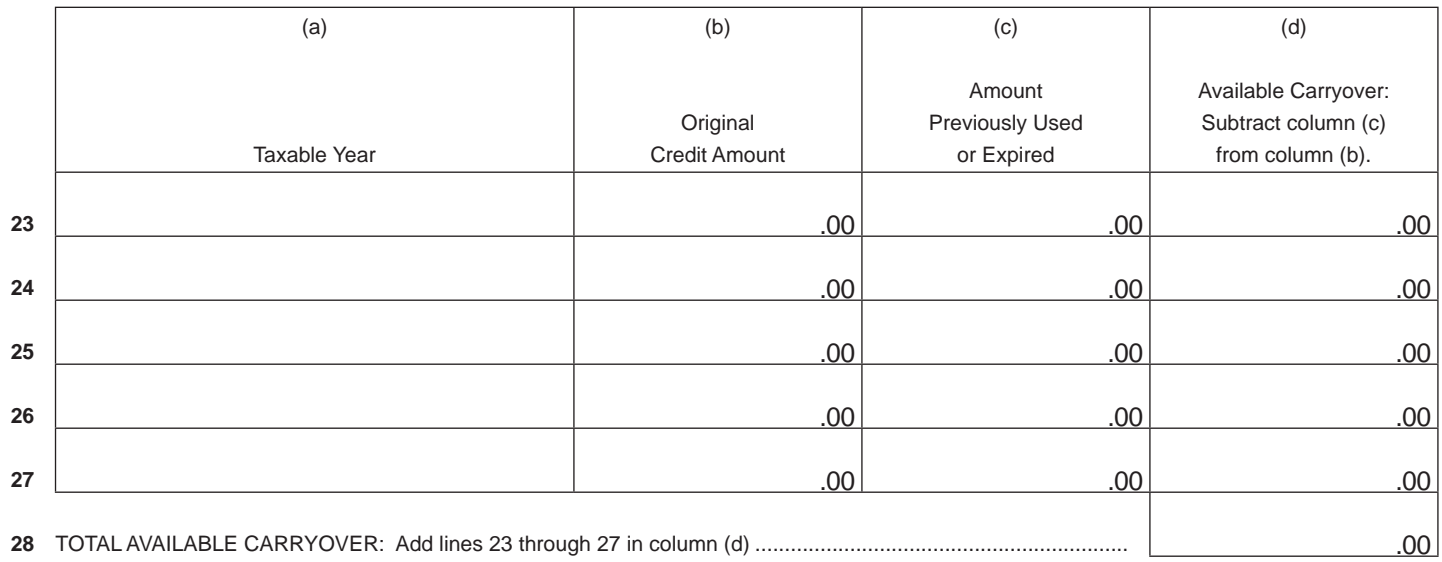

## **Part VII Total Available Additional Credit**

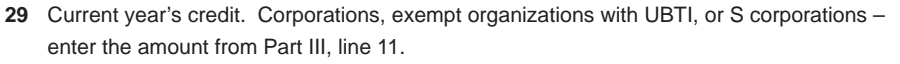

• S corporation shareholders – enter the amount from Part IV, line 15.

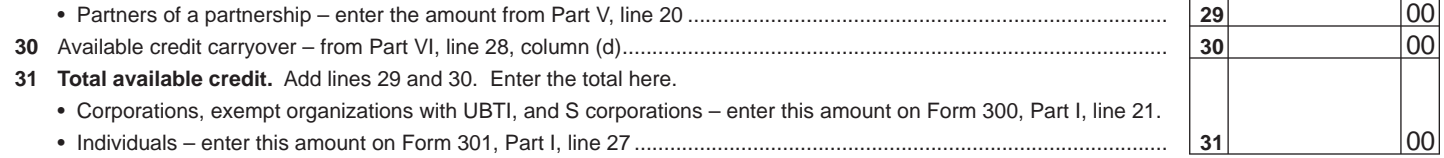

**Print**